## SAP ABAP table ICL\_FREETEXT\_S\_PAYMENT {Claim Payments}

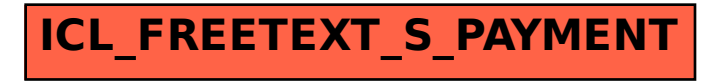